# dName.db

October 16, 2009

# <span id="page-0-1"></span><span id="page-0-0"></span>R topics documented:

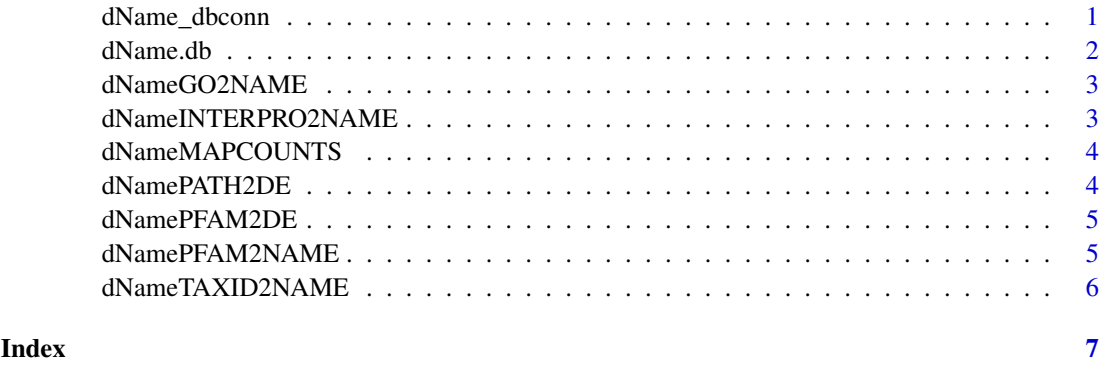

dName\_dbconn *Collect information about the package annotation DB*

# Description

Some convenience functions for getting a connection object to (or collecting information about) the package annotation DB.

# Usage

```
dName_dbconn()
dName_dbfile()
dName_dbschema(file="", show.indices=FALSE)
dName_dbInfo()
```
to get them.

# Arguments

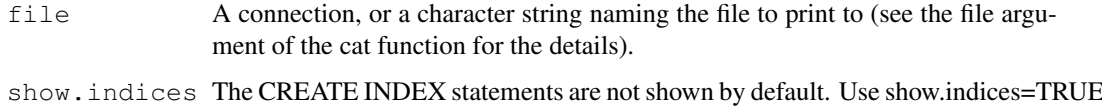

## Details

dName\_dbconn returns a connection object to the package annotation DB. IMPORTANT: Don't call [dbDisconnect](#page-0-1) on the connection object returned by dName\_dbconn or you will break all the  $AnnDbOb\dot{\theta}$  objects defined in this package!

dName\_dbfile returns the path (character string) to the package annotation DB (this is an SQLite file).

dName\_dbschema prints the schema definition of the package annotation DB.

dName\_dbInfo prints other information about the package annotation DB.

# Examples

```
## Show the first three rows.
dbGetOuery(dName_dbconn(), "select * from kegg limit 3")
## The connection object returned by dName_dbconn() was created with:
dbConnect(SQLite(), dbname=dName_dbfile(), cache_size=64000, synchronous=0)
```
dName\_dbschema()

dName\_dbInfo()

dName.db *annotation data package*

# **Description**

Welcome to the dName.db annotation Package. The annotation package was built using a downloadable R package - PAnnBuilder (download and build your own). The purpose is to provide detailed information about the identifier and name in several public databases (KEGG, GO, Pfam, Interpro, Taxonomy): [http://www.geneontology.org/ontology/gene\\_ontology\\_](http://www.geneontology.org/ontology/gene_ontology_edit.obo) [edit.obo](http://www.geneontology.org/ontology/gene_ontology_edit.obo) on 09:03:2009 12:48; [ftp://ftp.sanger.ac.uk/pub/databases/Pfam/](ftp://ftp.sanger.ac.uk/pub/databases/Pfam/current_release/Pfam_ls.gz) [current\\_release/Pfam\\_ls.gz](ftp://ftp.sanger.ac.uk/pub/databases/Pfam/current_release/Pfam_ls.gz) on Release 23.0, 07/08 ; [ftp://ftp.ebi.ac.uk/pub/](ftp://ftp.ebi.ac.uk/pub/databases/interpro/short_names.dat) [databases/interpro/short\\_names.dat](ftp://ftp.ebi.ac.uk/pub/databases/interpro/short_names.dat) on Release 19.0, 29 January 2009New features include: ; [ftp://ftp.genome.jp/pub/kegg/pathway/map\\_title.tab](ftp://ftp.genome.jp/pub/kegg/pathway/map_title.tab) on 2009 Feb 17 ; <ftp://ftp.ncbi.nih.gov/pub/taxonomy/taxdmp.zip> on 2009 Mar 10 ;

Each of these objects has their own manual page detailing where relevant data was obtained along with examples of how to use it. Many of these objects also have a reverse map available. When this is true, expect to usually find relevant information on the same manual page as the forward map.

# Examples

# You can learn what objects this package supports with the following command: ls("package:dName.db")

<span id="page-1-0"></span>

<span id="page-2-0"></span>dNameGO2NAME *Map GO identifiers to name*

# Description

dNameGO2NAME provides mappings of GO identifiers to its name.

# Details

Mappings were based on data provided by GO: [http://www.geneontology.org/ontolog](http://www.geneontology.org/ontology/gene_ontology_edit.obo)y/ [gene\\_ontology\\_edit.obo](http://www.geneontology.org/ontology/gene_ontology_edit.obo)) on 09:03:2009 12:48

# Examples

```
x <- dNameGO2NAME
# Get the GO identifiers that are mapped to descriptions.
mapped <- mappedkeys(x)
# Convert to a list
xx <- as.list(x[mapped])
if(length(xx) > 0){
  xx[2:3]
}
```
dNameINTERPRO2NAME *Map Interpro domain identifiers to name*

# Description

dNameINTERPRO2NAME provides mappings of Interpro domain identifiers to its name.

# Details

Mappings were based on data provided by Interpro: [ftp://ftp.ebi.ac.uk/pub/database](ftp://ftp.ebi.ac.uk/pub/databases/interpro/short_names.dat)s/ [interpro/short\\_names.dat](ftp://ftp.ebi.ac.uk/pub/databases/interpro/short_names.dat)) on Release 19.0, 29 January 2009New features include:

```
x <- dNameINTERPRO2NAME
# Get the Interpro domain identifiers that are mapped to names.
mapped < - mappedkeys (x)# Convert to a list
xx <- as.list(x[mapped])
if(length(xx) > 0){
  xx[2:3]
}
```
<span id="page-3-0"></span>

# Description

dNameMAPCOUNTS provides the "map count" (i.e. the count of mapped keys) for each map in package dName.db.

### Details

This "map count" information is precalculated and stored in the package annotation DB. This allows some quality control and is used by the [checkMAPCOUNTS](#page-0-1) function defined in AnnotationDbi to compare and validate different methods (like count.mappedkeys(x) or sum(!is.na(as.list(x)))) for getting the "map count" of a given map.

# See Also

[mappedkeys](#page-0-1), [count.mappedkeys](#page-0-1), [checkMAPCOUNTS](#page-0-1)

# Examples

```
dNameMAPCOUNTS
mapnames <- names(dNameMAPCOUNTS)
dNameMAPCOUNTS[mapnames[1]]
x <- get(mapnames[1])
sum(!is.na(as.list(x)))
count.mappedkeys(x) # much faster!
## Check the "map count" of all the maps in package dName.db
checkMAPCOUNTS("dName.db")
```
dNamePATH2DE *Map KEGG pathway identifiers to decsription*

# Description

dNamePATH2DE provides mappings of KEGG pathway identifiers to its decsription.

# Details

Mappings were based on data provided by KEGG: [ftp://ftp.genome.jp/pub/kegg/path](ftp://ftp.genome.jp/pub/kegg/pathway/map_title.tab)way/ [map\\_title.tab](ftp://ftp.genome.jp/pub/kegg/pathway/map_title.tab)) on 2009 Feb 17

```
x <- dNamePATH2DE
# Get the KEGG pathway identifiers that are mapped to descriptions.
mapped \leq mappedkeys(x)
# Convert to a list
xx <- as.list(x[mapped])
if(length(xx) > 0){
  xx[2:3]
}
```
<span id="page-4-0"></span>

# Description

dNamePFAM2DE provides mappings of Pfam domain identifiers to its decsription.

# Details

Mappings were based on data provided by Pfam: [ftp://ftp.sanger.ac.uk/pub/databas](ftp://ftp.sanger.ac.uk/pub/databases/Pfam/current_release/Pfam_ls.gz)es/ [Pfam/current\\_release/Pfam\\_ls.gz](ftp://ftp.sanger.ac.uk/pub/databases/Pfam/current_release/Pfam_ls.gz)) on Release 23.0, 07/08

# Examples

```
x <- dNamePFAM2DE
# Get the Pfam domain identifiers that are mapped to descriptions.
mapped <- mappedkeys(x)
# Convert to a list
xx <- as.list(x[mapped])
if(length(xx) > 0){
  xx[2:3]
}
```
dNamePFAM2NAME *Map Pfam domain identifiers to name*

# Description

dNamePFAM2NAME provides mappings of Pfam domain identifiers to its name.

# Details

Mappings were based on data provided by Pfam: [ftp://ftp.sanger.ac.uk/pub/databas](ftp://ftp.sanger.ac.uk/pub/databases/Pfam/current_release/Pfam_ls.gz)es/ [Pfam/current\\_release/Pfam\\_ls.gz](ftp://ftp.sanger.ac.uk/pub/databases/Pfam/current_release/Pfam_ls.gz)) on Release 23.0, 07/08

```
x <- dNamePFAM2NAME
# Get the Pfam domain identifiers that are mapped to names.
mapped <- mappedkeys(x)
# Convert to a list
xx <- as.list(x[mapped])
if(length(xx) > 0){
  xx[2:3]
}
```
<span id="page-5-0"></span>dNameTAXID2NAME *Map taxonomy identifiers to name*

# Description

dNameTAXID2NAME provides mappings of taxonomy id to its name.

# Details

Mappings were based on data provided by NCBI: [ftp://ftp.ncbi.nih.gov/pub/taxonom](ftp://ftp.ncbi.nih.gov/pub/taxonomy/taxdmp.zip)y/ [taxdmp.zip](ftp://ftp.ncbi.nih.gov/pub/taxonomy/taxdmp.zip)) on 2009 Mar 10

```
x <- dNameTAXID2NAME
# Get the taxonomy identifiers that are mapped to name.
mapped <- mappedkeys(x)
# Convert to a list
xx <- as.list(x[mapped])
if(length(xx) > 0){
 xx[2:3]
}
```
# <span id="page-6-0"></span>Index

∗Topic datasets dNameMAPCOUNTS, [3](#page-2-0)

AnnDbObj, *1*

checkMAPCOUNTS, *3* count.mappedkeys, *3*

```
dbDisconnect, 1
dName.db, 2
dName_dbconn, 1
dName_dbfile (dName_dbconn), 1
dName_dbInfo (dName_dbconn), 1
dName_dbschema (dName_dbconn), 1
dNameGO2NAME, 2
dNameINTERPRO2NAME, 3
dNameMAPCOUNTS, 3
dNamePATH2DE, 4
dNamePFAM2DE, 4
dNamePFAM2NAME, 5
dNameTAXID2NAME, 5
```
mappedkeys, *3*